# 「計算と論理」 Software Foundations その3

#### 五十嵐 淳

cal20@fos.kuis.kyoto-u.ac.jp

京都大学

November 10, 2020

Lists.v

- 自然数のペア (ふたつ組)
- 自然数リスト
- リストに関する推論
- オプション型
- 「辞書」のデータ表現

#### 自然数のペア

引数がふたつ (以上) のコンストラクタを使った型定義

Inductive natprod : Type := | pair (n1 n2 : nat).

- コンストラクタがひとつだけの型
- pair: 自然数ふたつをとって natprod を作る
	- ▶ pair 1 2 : natprod
	- $\rightarrow$  pair (4 + 3) 2 : natprod
	- ▶ natprod 型の式 (の値) は必ず pair *M N* の形を している
- product … (集合の) デカルト積

# 射影: 要素の取り出し関数

```
Definition fst (p : natprod) : nat :=
  match p with
  | pair x y => x (* パターンの新記法! *)
  end.
Definition snd (p : natprod) : nat :=
  match p with
  \vert pair x y => y
  end.
```
- fst … 第一射影 (first projection)
- snd … 第二射影 (second projection)

## Notationによる見慣れた表記の導入

```
Notation "(x, y)" := (pair x y).
Definition fst' (p : natprod) : nat :=
  match p with
  | (x,y) => x (* パターンでも使える! *)
  end.
Definition swap_pair (p : natprod) : natprod :=
  match p with
  (x, y) \Rightarrow (y, x)end.
```
KO K KØ K K E K K E K K K K K K K K K K K

# ペアに関する簡単な性質の証明

定理: Surjectivity of pairing 任意の *p* : *natprod* は,その第一・第二射影の組と等 しい (すなわち, 組を作る操作は全射になっている.)

#### Coq による表現その1

```
Theorem surjective_pairing' :
  forall (n m : nat),
    (n,m) = (fst (n,m), snd (n,m)).Proof. reflexivity. Qed.
```
# より自然な文言

#### その2

Theorem surjective\_pairing : forall  $(p : natprod)$ ,  $p = (fst p, snd p)$ .

Proof. intros p. destruct p as [n m]. reflexivity. Qed.

- ひとつしかないけれど場合分け
	- ▶ natprod なら必ず組の形 (n,m) をしている
- 変数を複数導入するイントロパターン
	- ▶ 既に induction の用例で出てきていますが…

#### Lists.v

- 自然数のペア (ふたつ組)
- 自然数リスト
- リストに関する推論
- オプション型
- 「辞書」のデータ表現

#### リストとは?

「もの」(要素) を一列に並べたような集まりを表す データ

リストの作り方:

● 空リスト (nil) ← 全てのリストの種 (たね)

● 既存のリストの先頭へ要素を追加する (cons)

### 自然数リストの型定義

Inductive natlist : Type := | nil | cons (n : nat) (l : natlist). (自然数) リストの作り方: ● 空リスト (nil) はリストである ● 自然数 n を自然数リスト 1 の先頭に追加したもの (cons n l) はリストである 自然数との構造の類似に注意!

### リスト表記

cons の代わりの右結合中置演算子 *n* :: *l*

要素を列挙する表記 [*n*; *m*; ...] ▶ .v ファイルを直接読むと [ ] がちょっと紛らわしい 以下は全て同じリストを定義している:

Definition mylist1 :=  $1$  ::  $(2$  ::  $(3$  :: nil)). Definition mylist2 :=  $1$  ::  $2$  ::  $3$  :: nil. Definition mylist $3 := [1;2;3]$ .

# リスト操作関数(1): repeat

*n* が *count* 個並んだリスト

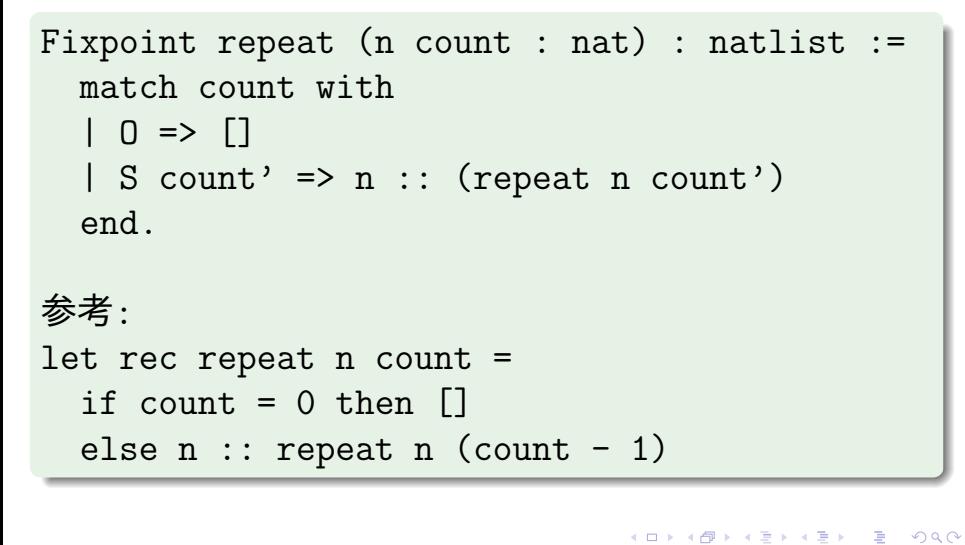

# リスト操作関数(2): length

リストの長さ:

```
Fixpoint length (l:natlist) : nat :=
  match l with
  | nil => O
  |h :: t \Rightarrow S (length t)
  end.
参考:
let rec length l =match l with
  | | | \rightarrow 0
  | \Box :: t => length t + 1
                                          \Box五十嵐 淳 (京都大学) ままには ままに またに 計算と論理 (その 3) インディング November 10, 2020 13/50
```
#### リストを消費する関数を定義するコツ

- プログラムを書く前に、入力例を沢山考えて、それ ぞれ出力が何になるべきかを理解する
	- ▶ 教科書であれば Example が提供されていることも
- 基本は nil の場合と h :: t の場合分け
	- ▶ リスト引数が複数ある場合,どちらで場合分けを するか悩ましいことがある =*⇒* 色々な可能性を 探る
- h :: t の場合, t に対して再帰呼び出しをした結 果 (の意味) をプログラムは見ないでよく考える

# リスト操作関数(3): app(end)

```
リストの連結
```

```
Fixpoint app (l1 l2 : natlist) : natlist :=
  match l1 with
  | nil => l2
  | h :: t => h :: (app t 12)
  end.
参考:
let rec append 11 12 =match l1 with
  | | \rightarrow 12
  | h :: t -> h :: (append t 12)
                                       \Box-<br>エ十嵐 淳 (京都大学) オンディング - 『計算と論理 (その 3) インプレート November 10, 2020 15 / 50
```
app l1 l2 の (右結合) 中置記法: l1 ++ l2

Example test\_app1:  $[1;2;3]$  ++  $[4]$  =  $[1;2;3;4]$ . Example test\_app2:  $ni1$  ++  $[4;5] = [4;5]$ . Example test\_app3:  $[1;2;3]$  ++ nil =  $[1;2;3]$ .

# リスト操作関数(4): hd, tl

```
Definition hd (default:nat) (l:natlist) : nat :=match l with
  | nil => default
  |h :: t => h
  end.
Definition tl (l:natlist) : natlist :=
  match l with
  | nil => nil
  | h :: t => t
  end.
```
● 引数が nil であってもエラーにできないので適当な 値 (default) を返す

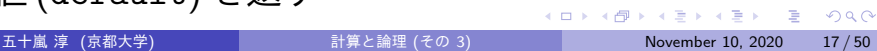

#### Lists.v

- 自然数のペア (ふたつ組)
- 自然数リスト
- リストに関する推論
- オプション型
- 「辞書」のデータ表現

# リスト vs 自然数

```
Inductive natlist : Type :=
 | nil
 | cons (n : nat) (l : natlist).
と
Inductive nat : Type :=
 | O
| S (n : nat).● 要素を無視して、構造だけ見れば同じ!
```
# リスト vs 自然数 (2)

```
Fixpoint app (l1 l2 : natlist) : natlist :=
 match l1 with
  | nil => l2
  | cons h t => cons h (app t l2)
  end.
と
```

```
Fixpoint plus (n m : nat) : nat :=
  match n with
  | 0 \Rightarrow m| S n' => S (plus n' m)
  end.
```
- 五十嵐 淳 (京都大学) インディング (計算と論理 (その 3) インディング November 10, 2020 20 / 50

-<br>K □ K K 레 K K 레 K K 레 X K X X X X X 제

# 単純化による証明

```
Theorem nil_app : forall l:natlist,
  [ ] ++ 1 = 1.
Proof.
  intros l. reflexivity. Qed.
```
自然数の足し算と同じで以下はそう簡単ではない.

```
Theorem app_nil_end : forall l:natlist,
 1 + |1 = 1.
```
(あとまわし)

### 場合わけによる証明

```
Theorem tl_length_pred : forall l:natlist,
 pred (length l) = length (tl l).
Proof.
  intros l. destruct l as [| n l'] eqn:E.
  - (* 1 = nil *)
   reflexivity.
  - (* 1 = cons n 1' *)
    reflexivity. Qed.
```
- イントロパターンで 1 = n :: 1' を表現している
- 教科書は eqn を忘れている

# リストに関する帰納法

*P*(*l*) を (自然数) リスト *l* について述べた命題とする

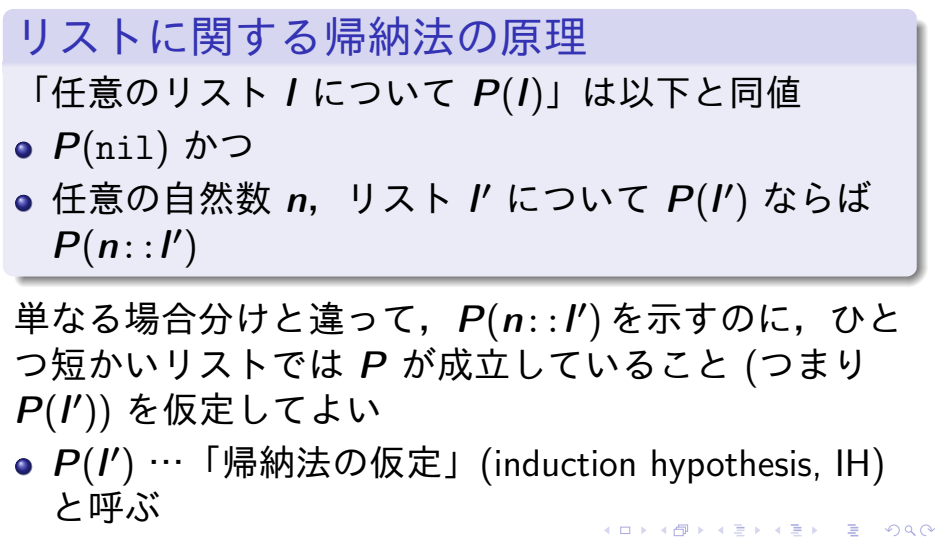

#### 復習・比較: 数学的帰納法

*P*(*n*) を自然数の性質について述べた命題とする

数学的帰納法の原理

「任意の自然数 *n* について *P*(*n*)」は以下と同値

- *P*(0) かつ
- 任意の自然数 *n'* について *P*(*n'*) ならば *P*(*S n'*)

単なる場合分けと違って,*P*(*S n<sup>0</sup>* ) を示すのに,ひと つ小さい数では *P* が成立していること (つまり *P*(*n 0* )) を仮定してよい

*P*(*n 0* ) を「帰納法の仮定」(induction hypothesis, IH) と呼ぶ

### ++ の結合律

```
Theorem app_assoc : forall 11 12 13 : natlist,
  (11 + 12) + 13 = 11 + (12 + 13).Proof.
  intros l1 l2 l3.
  induction l1 as [| n l1' IHl1'].
  - (* 11 = nil *)
   reflexivity.
  - (* 11 = cons n 11' *)
    simpl. rewrite -> IH11'. reflexivity.
Qed.
```
● 足し算の結合律の証明と比較してみよう!

### app の結合律の日本語による証明

定理: 任意の *l*1*, l*2*, l*3 について (*l*1 ++ *l*2) ++ *l*3 = *l*1 ++ (*l*2 ++ *l*3) である 証明: *l*1 についての帰納法. ●  $11 = []$  の場合.  $([1 + 12) + 13 = [1 + (12 + 13)]$ 

を示す必要があるが,これは ++ の定義より明らか.

K ロ ▶ K 個 ▶ K 할 ▶ K 할 ▶ (할 ▶ 이익 안

*l*1 = *n*::*l*1 *0* の場合.ただし, (*l*1 *0* ++ *l*2) ++ *l*3 = *l*1 *0* ++ (*l*2 ++ *l*3) とする. ((*n*::*l*1 *0* ) ++ *l*2) ++ *l*3 = (*n*::*l*1 *0* ) ++ (*l*2 ++ *l*3) を示す必要があるが,++ の定義より,これは *n*::((*l*1 *0* ++ *l*2) ++ *l*3) = *n*::(*l*1 *0* ++ (*l*2 ++ *l*3)) と同値.これは帰納法の仮定より明らか.(証明終)

### 数学的帰納法による証明の雛形

定理: 任意の自然数 *n* について *P*(*n*) 証明: *n* に関する数学的帰納法による. **• n** = 0 の場合: …… *P*(0) の証明 …… *n* = *S*(*n 0* ) の場合,ただし *P*(*n 0* ) とする: ……  $P(S(n'))$  の証明 …… (…帰納法の仮定より…)

K ロ K K @ K K 할 X K 할 X - 할 X Y Q Q @

## リストに関する帰納法による証明の 雛形

定理: 任意のリスト *l* について *P*(*l*) 証明: *l* に関する帰納法による. **●**  $I = []$  の場合: …… *P*([]) の証明 …… *l* = *n*::*l <sup>0</sup>* の場合,ただし *P*(*l 0* ) とする: ……  $P(n: I')$  の証明 …… (…帰納法の仮定より…)

K ロ ▶ K @ ▶ K ミ ▶ K ミ ▶ - 트 → 9 Q @

# もう少し複雑な例: リストの反転

```
Fixpoint rev (l:natlist) : natlist :=
  match l with
  | nil => nil
  | h :: t => rev t ++ [h]
  end.
```
後ろに要素を追加するのに append を使っている

K ロ ▶ K 個 ▶ K 할 ▶ K 할 ▶ (할 ▶ 이익 안

```
Theorem rev_length_firsttry :
  forall l : natlist,
    length (rev l) = length l.
Proof.
  intros l. induction l as [| n l' IHl'].
  - (* 1 = [] *)
    reflexivity.
  - (* 1 = n :: 1' *)
    simpl.
(* 無理っぽいゴール:
  length (rev l' ++ n) = S (length l') *)
```
我々は append と length の関係に関して何も示し ていない!

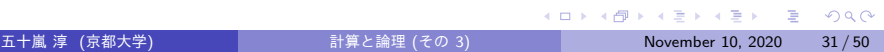

# こういう補題を立てれば…

```
Theorem app_length : forall 11 12 : natlist,
 length (l1 ++ l2) = (length l1)+(length l2).
Proof.
 intros l1 l2.
 induction l1 as [| n l1' IHl1'].
 - (* 11 = nil *)
   reflexivity.
 - (* 11 = cons n 11' *)
   simpl. rewrite -> IH11'. reflexivity.
Qed.
つまったゴールより少し一般化 (?) した定理になって
いる
```
### …突破できる!

```
Theorem rev_length : forall l : natlist,
  length (rev 1) = length 1.
Proof.
  intros l. induction l as [| n l' IHl'].
  - (* 1 = nil *)
    reflexivity.
  - (* 1 = cons *)
    simpl. rewrite \rightarrow app_length.
    simpl. rewrite -> IH1'. rewrite plus_comm.
    reflexivity. Qed.
```
# 非形式証明(ヴァージョン1)

「雛形」に沿った冗長バージョン

補題: 任意の *l*1*, l*2 に対し *length* (*l*1 ++ *l*2) = *length l*1 + *length l*2 である. 証明: *l*1 に関する帰納法.(以下 *length* は *len* と 略す.) ●  $11 = []$  の場合. *len*  $(1 + 12) = len [1 + len 12]$ を示す必要があるが,これは ++*, len,* + の定義より 明らか. 五十嵐 淳 (京都大学) 計算と論理 (その 3) November 10, 2020 34 / 50

*l*1 = *n*::*l*1 *0* の場合.ただし,  $I$ *len* (*l*1' ++ *l*2) = *len l*1' + *len l*2 とする.ここで *len* ((*n*::*l*1 *0* ) ++ *l*2) = *len* (*n*::*l*1 *0* ) + *len l*2 を示す必要があるが,++*, len,* + の定義より,こ れは  $S(len(1' + +12)) = S(len 11' + len 12)$ と同値であり,これは帰納法の仮定より明らか.(証 明終)

(ロ) (個) (目) (目) (目) DAC

定理: 任意のリスト *l* に対し *length* (*rev l*) = *length l* 証明: *l* についての帰納法. **●**  $I = []$  とする. *length* (*rev* []) = *length* []

を示す必要があるが,これは *rev, length* の定義よ り明らか.

*l* = *n*::*l <sup>0</sup>* ただし,*length* (*rev l<sup>0</sup>* ) = *length l<sup>0</sup>* と する.

 $length (rev (n::l')) = length (n::l')$ 

を示す必要があるが,*rev, length* の定義より,こ れは

$$
length ((rev I')++[n]) = S (length I')
$$

と同値.前の補題より,これは

 $length (rev I') + 1 = S (length I')$ 

 $\angle$ 同値で,これは + の交換律,帰納法の仮定などよ り明らか. November 10, 2020  $37/50$ 

## 非形式証明(ヴァージョン2)

わかっている人向けの短縮バージョン

定理: 任意のリスト *l* に対し *length* (*rev l*) = *length l*

まず,*length* (*l* ++ [*n*]) = *S* (*length l*) である (これ は *l* に関する帰納法による) ことに注意すると,この 定理は *l* に関する帰納法で示すことができる.特に *l* = *n*::*l 0* の場合で,上の性質を帰納法の仮定と組み合 わせて使う.

どちらがいいかは状況・読み手によるが,ひとまず本 当に慣れるまでは冗長なスタイルを使ってください.

# 便利コマンド: Search

- 前に証明した定理の名前なんて覚えていられない!
- Search foo. とかすると "foo" に関する定理を検 索してくれる!
- proofgeneral なら C-c C-a C-a で検索, 検索結果 は C-c C-; でペーストできる.

K ロ ▶ K 個 ▶ K 할 ▶ K 할 ▶ (할 ▶ 이익 안

#### Lists.v

- 自然数のペア (ふたつ組)
- 自然数リスト
- リストに関する推論
- オプション型
- 「辞書」のデータ表現

# オプション型

「~かもしれない型」

Inductive natoption : Type := | Some (n: nat)

- 
- | None.
- Some 5
- Some 42
- None
- . . .

# オプション型の使い道

リストの *n* 番目の要素を返す関数 nth

*n* が大きすぎる時にどうしたらいい?

```
Fixpoint nth_bad (l:natlist) (n:nat) : nat :=
  match l with
  | nil => 42 (* arbitrary! *)
  | a :: l' \Rightarrow match n with
                | 0 \Rightarrow a| S n' => nth_bad l' n'
                 end
  end.
```
## オプション型を使うと…

- ふつうの返り値を示す Some
- 適当な返り値がないことを示す None

```
Fixpoint nth_error (l:natlist) (n:nat)
  : natoption :=
  match l with
  | nil => None
  | a :: 1' \Rightarrow match n with
                | O => Some a
                | S n' => nth_error l' n'
                end
  end.
```
KORK@RKERKER E 1990

# 条件式: if–then–else

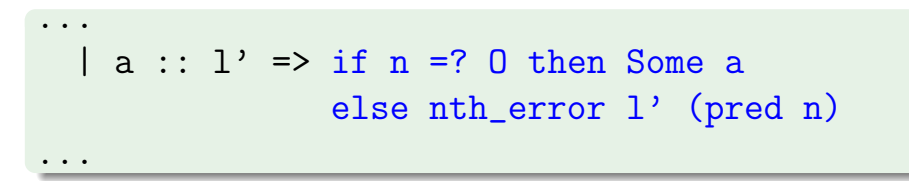

- ●実は bool だけでなく,コンストラクタがふたつの inductive type なら何でも使える! ▶ 定義での順番依存
	- <sup>⋆</sup> 一番目のコンストラクタなら then 節,二番目なら else 節
- パターンによる値の取り出しはできない

#### Lists.v

- 自然数のペア (ふたつ組)
- 自然数リスト
- リストに関する推論
- オプション型
- 「部分写像」のデータ表現

### 部分写像

```
id から nat への部分写像 (dictionary, key–value pair,
連想リスト (association list) とも)
Inductive id : Type :=
  | Id (n : nat).
Definition eqb_id (x1 x2 : id) :=
 match x1, x2 with
  | Id n1, Id n2 => n1 =? n2
  end.
id: 内部実装は自然数だが,等しさの比較だけがで
きる
```
## 部分写像のデータ型

Inductive partial\_map : Type := | empty | record (i : id) (v : nat) (m : partial\_map).

- empty: 空の写像
- record: 既存の写像 m に *i* → v を追加

### 写像の更新

*d*[*x 7→ v*] … *x* <sup>を</sup> *v* に写し,*x* 以外は *d* に従って写 すような写像

Definition update (d : partial\_map) (x : id) (value : nat) : partial\_map := record x value d.

● update: 写像の更新 = 先頭への追加

▶ 同じ id が二度以上現れたらどうするの?

### 線形探索 find

```
Fixpoint find (x : id) (d : partial_map)
  : natoption :=
 match d with
  | empty => None
  | record y v d' => if eqb_id x y
                    then Some v
                    else find x d'
  end.
```
前からみていって初めて *x* を見つけたところの *v* を返すので,二度以上 *x* が部分写像の中にあっても 問題ない

## 宿題: 11/ 午前10:30 締切

- Exercise: snd\_fst\_is\_swap (1), list\_funs (2), list\_exercises (3), eqblist (2), hd\_error (2) (その他は随意課題)
- 解答が記入された Lists.v を origin/master に push
- レポジトリの Report.md というファイルに以下を 明記:
- 以下をコメント欄に明記:
	- ▶ 講義・演習に関する質問,わかりにくいと感じた こと,その他気になること.(「特になし」はダメ です.)
	- ▶ 友達に教えてもらったら、その人の名前,他の資 料 (web など) を参考にした場合,その情報源 (URL など). K ロ ▶ K 個 ▶ K 할 ▶ K 할 ▶ (할 ▶ 이익 안